### **CSE201 Advanced Programming Lab Assignment 01 Indraprastha Institute of Information Technology, Delhi 06 October 2021 Due Date 11:59 PM 09 October 2021**

This assignment is a take-home lab assignment. No extensions whatsoever will be provided. Any submission after the deadline will not be evaluated. If there is any ambiguity or inconsistency in a question, please seek clarification from the teaching staff. Please read the entire text below very carefully before starting its implementation.

**Plagiarism: All submitted lab assignments are expected to be the result of your individual effort. You should never misrepresent someone else's work as your own. In case any plagiarism case is detected, it will be dealt with as per IIITD plagiarism policy and without any relaxations:**

**<https://www.iiitd.ac.in/sites/default/files/docs/education/AcademicDishonesty.pdf>**

*Please note that you are not allowed to discuss the lab assignment's design/solution (e.g. classroom page discussions, etc.). Anyone who is found doing this will be treated as a plagiarism case. No excuses!*

**NOTE:** We won't respond to any query because you missed the read the description carefully. We will ONLY respond to valid questions. Make sure you ask all your doubts in advance and not at the last minute.

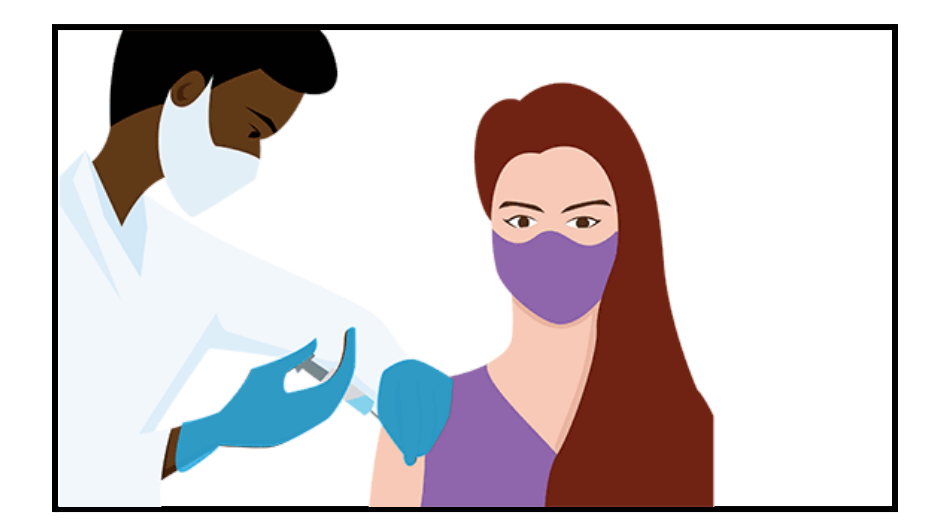

# Topic: Classes, Objects & Class Relationships

**Since the past year, the world has been fighting against the COVID-19 onslaught. No single country has survived this deadly virus, not even the holy city of Tanis, and vaccination seems like the only solution ahead. To efficiently manage citizens and hospitals in this sacred city, you have been approached by the Pharaohs from the Ministry of Family Health and Welfare for designing a software application called COVIN (any resemblance to real-life systems is completely unintentional) that allows for a streamlined procedure to citizens, hospitals and officials to manage this difficult task.**

**Your application has two chief stakeholders, citizens and hospitals. First, the hospitals should register themselves on the portal and upload their slots, which the citizens can avail themselves of. Each slot must store information such as the day of the slot, the vaccine given in that slot, the available quantity for that slot. Secondly, the citizens should register on the portal and look up different vaccination slots based on hospitals available in a particular area or administering a specific vaccine. They should be able to book slots for that hospital and query the portal for their vaccination details such as vaccine administered and due date of next vaccine.**

**Each citizen can register themselves only once, and they must provide their name, age, and a unique ID. Due to the shortage of vaccines, the government only allows vaccination of people above 18 years, so please make sure that no one under 18 can register. The hospitals also need to register themselves on the portal to vaccinate people. They must provide their name and Pincode and will be allotted a unique id.**

**The COWIN portal must have details of citizens, hospitals and vaccines available on the portal. Vaccine information such as the name of the vaccine, the number of doses, and the gap between the doses must be added to the COVIN portal before the hospitals can add slots for these vaccines. Once the slots are added and booked by the citizen, it is assumed that he/she gets vaccinated immediately. Make sure that for a particular day and hospital, the number of citizens registered for that slot does not exceed the maximum available slots, and the chosen slot does not violate the stipulated duration between slots.**

**The Pharaohs are well aware that building a GUI system takes too much time, and they are ready to accept a command-line version of the software. You must use Object-Oriented programming concepts taught in the lectures for your implementation. A detailed description of the functions that your app must implement is provided to you below along with a sample run of your app.**

## **Builtin Data Structures are allowed but with proper justification for their use. HINT: SLOT is one of the 5-6 classes that will be implemented for this assignment**

#### **Different tasks to perform:**

#### **1. Add Vaccine:**

**Input: Name, Number of total doses required, Gap Between Doses Output: Display the added vaccine details**

#### **2. Register Hospital:**

**Input: Name, Pincode**

**Output: Display the added hospital details along with the generated unique hospital ID (A 6 digit number)**

### **3. Register Citizen:**

**Input: Name, Age, Unique ID (A 12 digit ID like Aadhar ID) Output: Display the citizen details and set his/her vaccination status as "REGISTERED."**

#### **4. Create Slots:**

**Input: Hospital ID followed by the number of slots that the hospital wants to add. For each slot, enter the day number and quantity followed by selecting the vaccine for that slot.**

**Output: Display the details of the added slot.**

#### **5. Book a Slot:**

**Input: Unique ID of the citizen followed by 2 options to search: {By Pincode, By Vaccine}. A successful search should show a list of possible hospitals. Upon selecting the chosen hospital, their available slots must be reflected, and a chosen slot must be booked.**

**Output: Display the citizen vaccinated along with the vaccine. Change the status of the citizen to PARTIALLY VACCINATED/FULLY VACCINATED accordingly.**

### **6. Slots available with a hospital**

**Input: Hospital ID Output: List all slots for the chosen hospital**

#### **7. Check vaccination status:**

**Input: Citizen inputs his/her Unique ID to check current status Output: Display the current vaccination status: REGISTERED/PARTIALLY VACCINATED/FULLY VACCINATED along with the last date of vaccination, the due date of next vaccination (in case of partially vaccinated) and the vaccine administered.**

# **SAMPLE RUN**

**CoWin Portal initialized.... --------------------------------- 1. Add Vaccine 2. Register Hospital 3. Register Citizen 4. Add Slot for Vaccination 5. Book Slot for Vaccination 6. List all slots for a hospital 7. Check Vaccination Status 8. Exit --------------------------------- 1 Vaccine Name: Covax Number of Doses: 2 Gap between Doses: 2 Vaccine Name: Covax, Number of Doses: 2, Gap Between Doses: 2 --------------------------------- {Menu Options} 1 Vaccine Name: Covi Number of Doses: 1 Vaccine Name: Covi, Number of Doses: 1, Gap Between Doses: 0 --------------------------------- {Menu Options} 2 Hospital Name: Medistar PinCode: 110091 Allocated Hospital ID is 0 Hospital Name: Medistar, PinCode: 110091, Unique ID: 0 --------------------------------- {Menu Options} 2 Hospital Name: HealthCenter**

**PinCode: 110001 Allocated Hospital ID is 1 Hospital Name: HealthCenter, PinCode: 110001, Unique ID: 1 --------------------------------- {Menu Options} 4 Enter Hospital ID: 0 Enter number of Slots to be added: 2 Enter Day Number: 1 Enter Quantity: 5 Select Vaccine 0. Covax 1. Covi 0 Slot added by Hospital 0 for Day: 1, Available Quantity: 5 of Vaccine Covax Enter Day Number: 2 Enter Quantity: 5 Select Vaccine 0. Covax 1. Covi 1 Slot added by Hospital 0 for Day: 2, Available Quantity: 5 of Vaccine Covi --------------------------------- {Menu Options} 6 Enter Hospital Id: 0 Day: 1 Vaccine: Covax Available Qty: 5 Day: 2 Vaccine: Covi Available Qty: 5 --------------------------------- {Menu Options} 4 Enter Hospital ID: 1 Enter number of Slots to be added: 1 Enter Day Number: 3 Enter Quantity: 10 Select Vaccine 0. Covax 1. Covi 0 Slot added by Hospital 1 for Day: 3, Available Quantity: 10 of Vaccine Covax ---------------------------------**

**{Menu Options} 3 Citizen Name: Justin Age: 14 Unique ID: 1234567890 Citizen Name: Age: Unique ID: Citizen Name: Justin, Age: 14, Unique ID: 1234567890 Only above 18 are allowed --------------------------------- {Menu Options} 3 Citizen Name: Marrion Age: 23 Unique ID: 1234876500 Citizen Name: Age: Unique ID: Citizen Name: Marrion, Age: 23, Unique ID: 1234876500 --------------------------------- {Menu Options} 5 Enter patient Unique ID: 1234876500 1. Search by area 2. Search by Vaccine 3. Exit Enter option: 1 Enter PinCode: 110091 0 Medistar Enter hospital id: 0 0-> Day: 1 Available Qty:5 Vaccine:Covax 1-> Day: 2 Available Qty:5 Vaccine:Covi Choose Slot: 0 --------------------------------- {Menu Options} 7 Enter Patient ID: 1234876500 PARTIALLY VACCINATED Vaccine Given: Covax Number of Doses given: 1 Next Dose due date: 3 --------------------------------- {Menu Options} 5 Enter patient Unique ID: 1234876500 1. Search by area**

**2. Search by Vaccine 3. Exit Enter option: 2 Enter Vaccine name: Covax 0 Medistar 1 HealthCenter Enter hospital id: 0 No slots available --------------------------------- {Menu Options} 5 Enter patient Unique ID: 1234876500 1. Search by area 2. Search by Vaccine 3. Exit Enter option: 2 Enter Vaccine name: Covax 0 Medistar 1 HealthCenter Enter hospital id: 1 2-> Day: 3 Available Qty:10 Vaccine:Covax Choose Slot: 2 --------------------------------- {Menu Options} 7 Enter Patient ID: 1234876500 FULLY VACCINATED Vaccine Given: Covax Number of Doses given: 2 --------------------------------- {Menu Options} 6 Enter Hospital Id: 0 Day: 1 Vaccine: Covax Available Qty: 4 Day: 2 Vaccine: Covi Available Qty: 5 --------------------------------- {Menu Options} 3 Citizen Name: Mutt Age: 45 Unique ID: 4545454545**

**Citizen Name: Age: Unique ID: Citizen Name: Mutt, Age: 45, Unique ID: 4545454545 --------------------------------- {Menu Options} 7 Enter Patient ID: 4545454545 Citizen REGISTERED --------------------------------- {Menu Options}- 3 Citizen Name: Oxley Age: 67 Unique ID: 9911991100 Citizen Name: Age: Unique ID: Citizen Name: Oxley, Age: 67, Unique ID: 9911991100 --------------------------------- {Menu Options} 5 Enter patient Unique ID: 9911991100 1. Search by area 2. Search by Vaccine 3. Exit Enter option: 2 Enter Vaccine name: Covi 0 Medistar Enter hospital id: 0 1-> Day: 2 Available Qty:5 Vaccine:Covi Choose Slot: 1 --------------------------------- {Menu Options} 7 Enter Patient ID: 9911991100 FULLY VACCINATED Vaccine Given: Covi Number of Doses given: 1 --------------------------------- {Menu Options} 8 ------------------------------------------------------------------------------ {End Of Test Case}**